Folie 13 in der für die Fortbildung gekürzten Fassung – in der Vorlage ist das Folie 26: [https://prezi.com/p/-6yd7kysq3xh/aufgabenkultur-im-kontext-der-digitalisierung/?frame](https://prezi.com/p/-6yd7kysq3xh/aufgabenkultur-im-kontext-der-digitalisierung/?frame=10ed1168fb09f5de5558cae2cfe12533af51e493) [=10ed1168fb09f5de5558cae2cfe12533af51e493](https://prezi.com/p/-6yd7kysq3xh/aufgabenkultur-im-kontext-der-digitalisierung/?frame=10ed1168fb09f5de5558cae2cfe12533af51e493)

# Digitale Tools für den Alltag

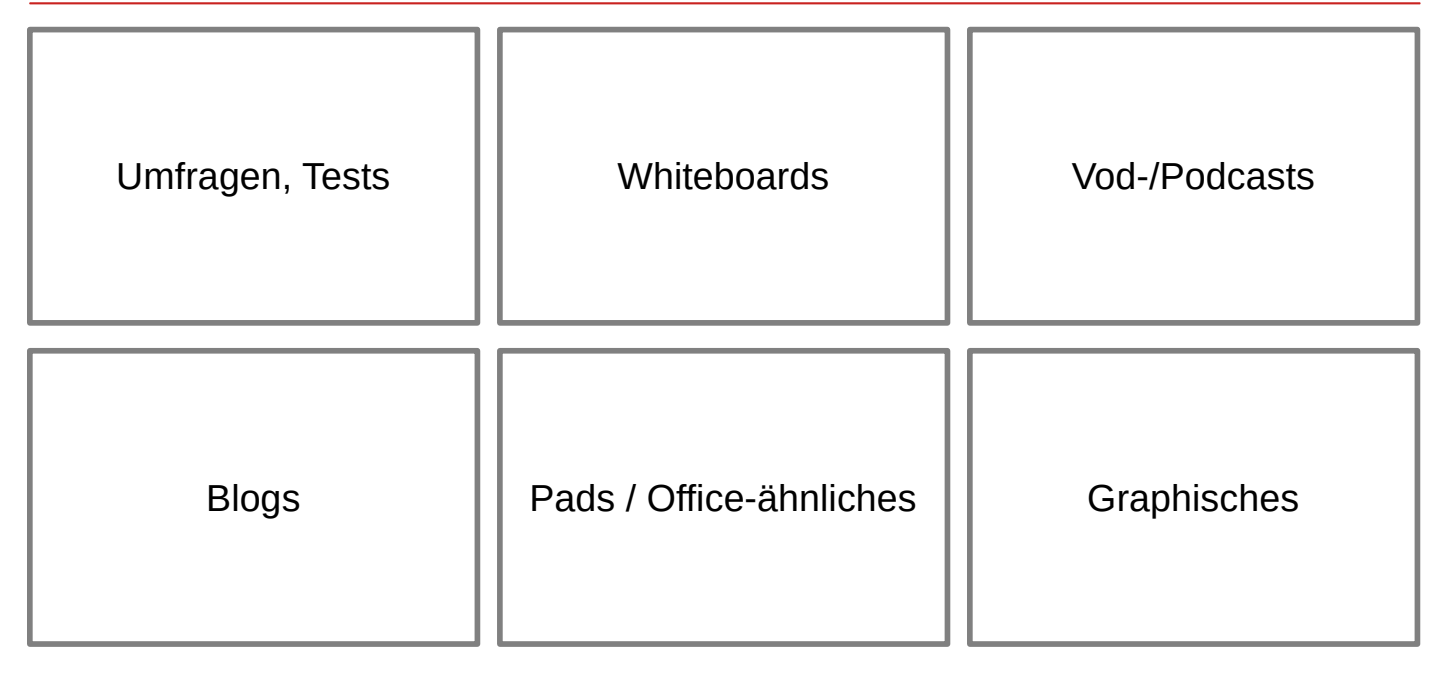

Gliederung ergab sich aus einer Betrachtung der eigenen Nutzung

#### Legende

- gepunktete Linie = ist vorhanden, aber "nicht so toll ..." wie evtl. gewünscht
- **grün** = rechtlich OK
- $g$ elb = bei best. Nutzungsszenarien rechtlich weitgehend OK
- $\blacksquare$  rot = rechtlich kritisch

Gründe für die Einordnung "nicht so toll" können u.a. sein:

- Notwendigkeit umfangreicher Eingriffe in die Ausgangssoftware
- kollaborative Komponente fehlt
- keine spontan eingängige / intuitive Bedienung
- nur eingeschränkte Funktionen / viel zu viele unbenötigte Funktionen
- Wechsel des Bedienkonzeptes im Vergleich zur Ausgangssoftware
- extrem hässliche GUI
- ...

Zur Farbmarkierung:

Die Nutzung eines Dienstes kann immer rechtlich kritisch sein. Das hängt – wie immer – von der Art der Nutzung und der Kategorie der verarbeiteten Daten ab! Vergleiche hierzu die Präsentation zum Thema Datenschutz; die Einschätzung kann je nach Szenario also auch unzulässig sein.

## Module in Moodle

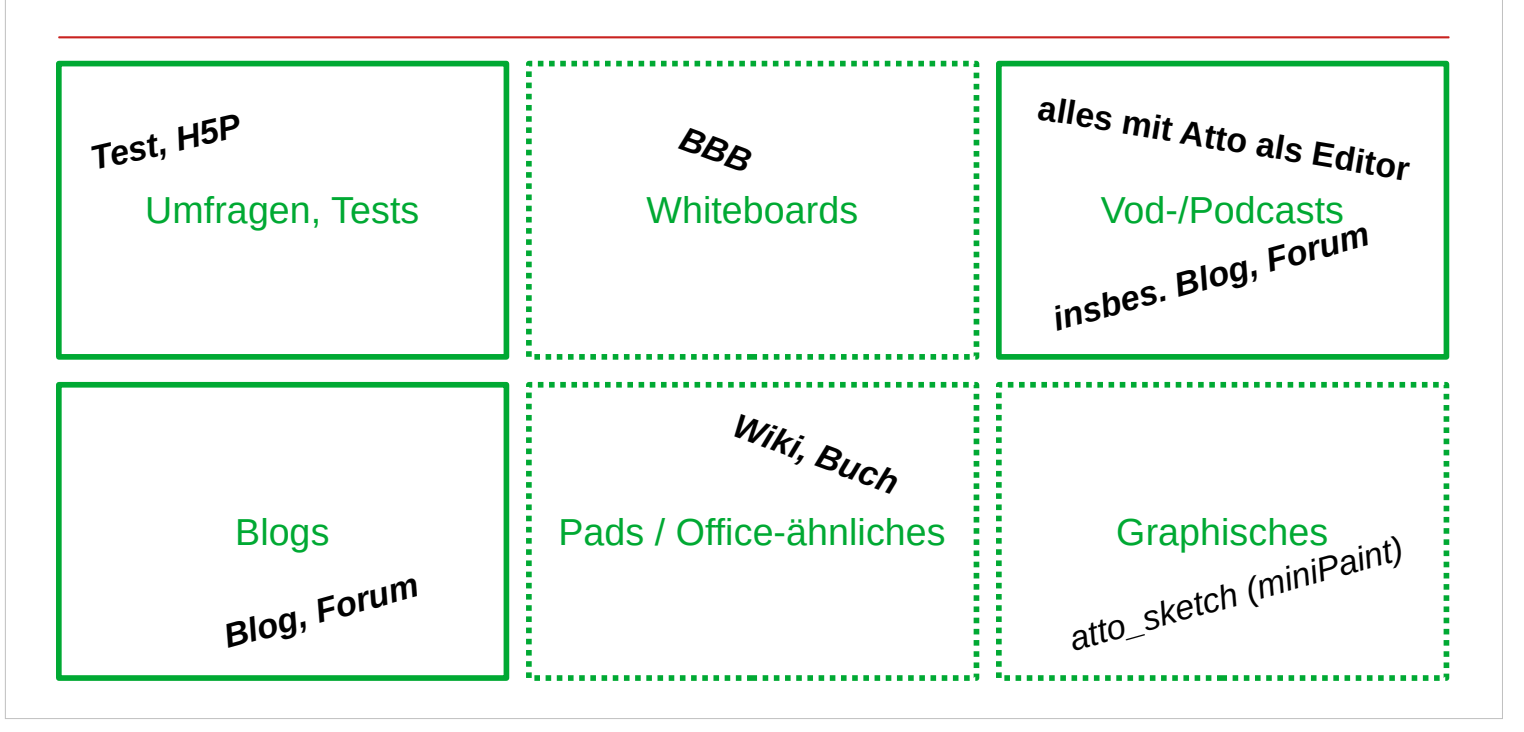

Moodle mit BBB ist die "eierlegende Wollmichsau" für digitale Unterrichtssettings.

Weitere Informationen rund um **Methoden** in Moodle sind hier zu finden:

Ideen für den Einsatz von Moodle in problemorientierten Fächern entlang von Unterrichtsphase und Operatoren:

[https://lehrerfortbildung-bw.de/st\\_digital/elearning/blended/phasierung/](https://lehrerfortbildung-bw.de/st_digital/elearning/blended/phasierung/)

Stellenweise entfaltet Moodle sein volles Potential aber erst dann, wenn entsprechende Addons installiert wurden (Moodleadministration!) - oder Dienste von weiteren Servern bereitgestellt sind.

Im letzteren Fall gilt dann: Die Nutzung eines Dienstes kann immer rechtlich kritisch sein. Das hängt – wie immer – von der Art der Nutzung und der Kategorie der verarbeiteten Daten ab! Vergleiche hierzu die Präsentation zum Thema Datenschutz; die Einschätzung kann je nach Szenario also auch unzulässig sein.

## Schuleigene Installationen bzw Dienstleister mit VDViA etc.

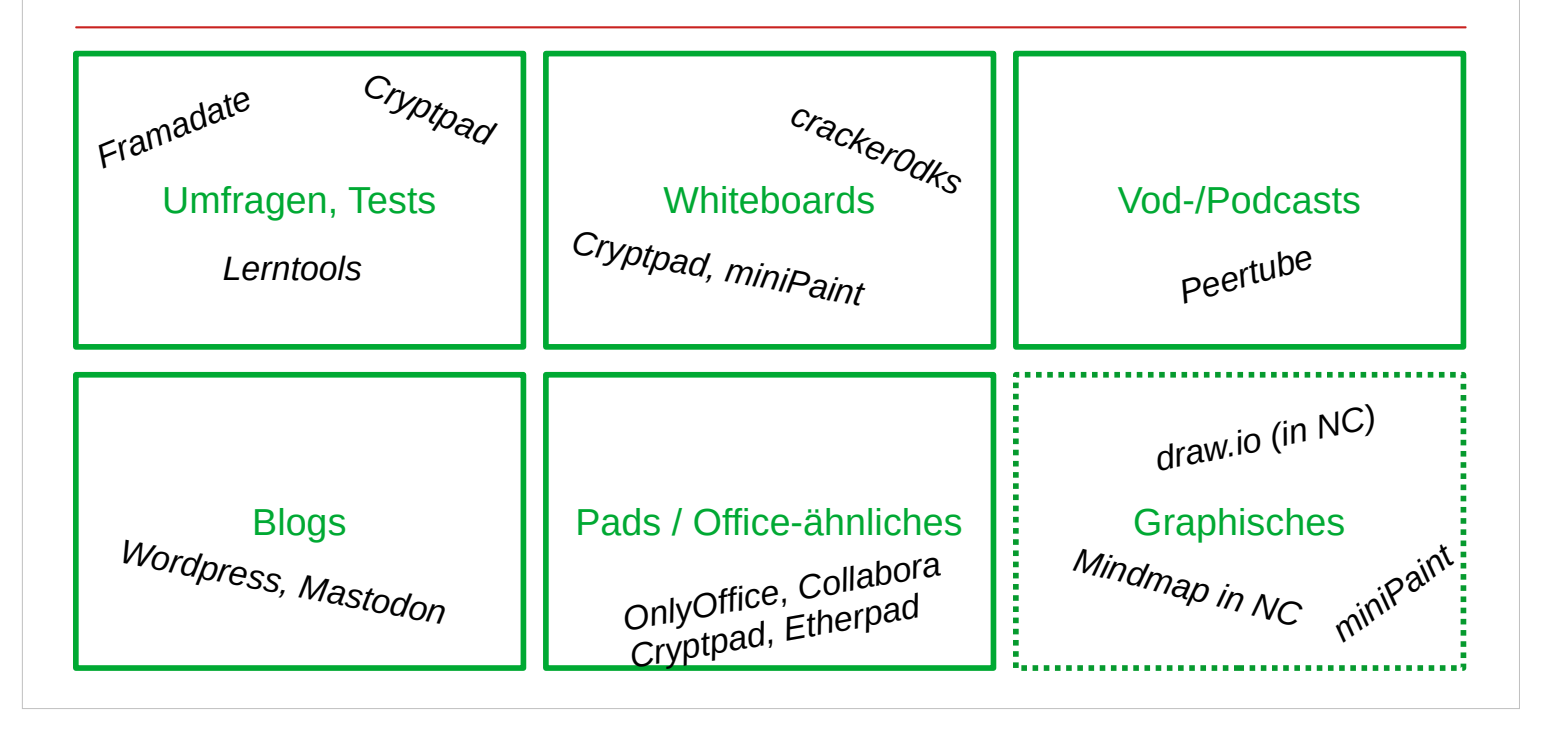

Die Installation der genannte Tools durch einen schulischen Netzwerkverantwortlichen (das ist "keine Raketentechnik") kann die sauberste Lösung darstellen – insbesondere dann, wenn die Server in der Schule stehen und eine entsprechend performante Internetanbindung vorhanden ist. Werden Dienstleiter oder Hoster hinzugezogen, dann den Vertrag zur DViA etc. pp. nicht vergessen.

- atto sketch: https://moodle.org/plugins/atto sketch
- Collabora:

[https://sdk.collaboraonline.com/docs/installation/CODE\\_Docker\\_image.html](https://sdk.collaboraonline.com/docs/installation/CODE_Docker_image.html)

- Collabora Moodle Plugin: [https://moodle.org/plugins/mod\\_collabora](https://moodle.org/plugins/mod_collabora)
- Cryptpad: [https://docs.cryptpad.fr/en/admin\\_guide/installation.html](https://docs.cryptpad.fr/en/admin_guide/installation.html)
- Draw.io: <https://github.com/jgraph/drawio>
- Etherpad: <https://github.com/ether/etherpad-lite#installation>
- Framadate: <https://framagit.org/framasoft/framadate/framadate/-/wikis/home>
- Lerntools: <https://codeberg.org/lerntools/base>
- Mastodon: <https://docs.joinmastodon.org/user/run-your-own/>
- miniPaint: <https://github.com/viliusle/miniPaint>
- Nextcloud: [https://docs.nextcloud.com/server/latest/admin\\_manual/](https://docs.nextcloud.com/server/latest/admin_manual/)#
- Nextcloud App Drawio: <https://apps.nextcloud.com/apps/drawio>
- Nextcloud App Mindmap: [https://apps.nextcloud.com/apps/files\\_mindmap](https://apps.nextcloud.com/apps/files_mindmap)
- Onlyoffice: <https://github.com/ONLYOFFICE/Docker-DocumentServer>
- Onlyoffice Moodle Plugin: <https://github.com/ONLYOFFICE/onlyoffice-moodle>
- Peertube: <https://docs.joinpeertube.org/>
- Whiteboard: <https://github.com/cracker0dks/whiteboard>
- Wordpress: <https://wordpress.org/support/article/how-to-install-wordpress/>

Stellenweise empfiehlt sich die Installation via **docker** oder **docker-compose** zumindest für die ersten Schritte.

## Externe Verlinkung I

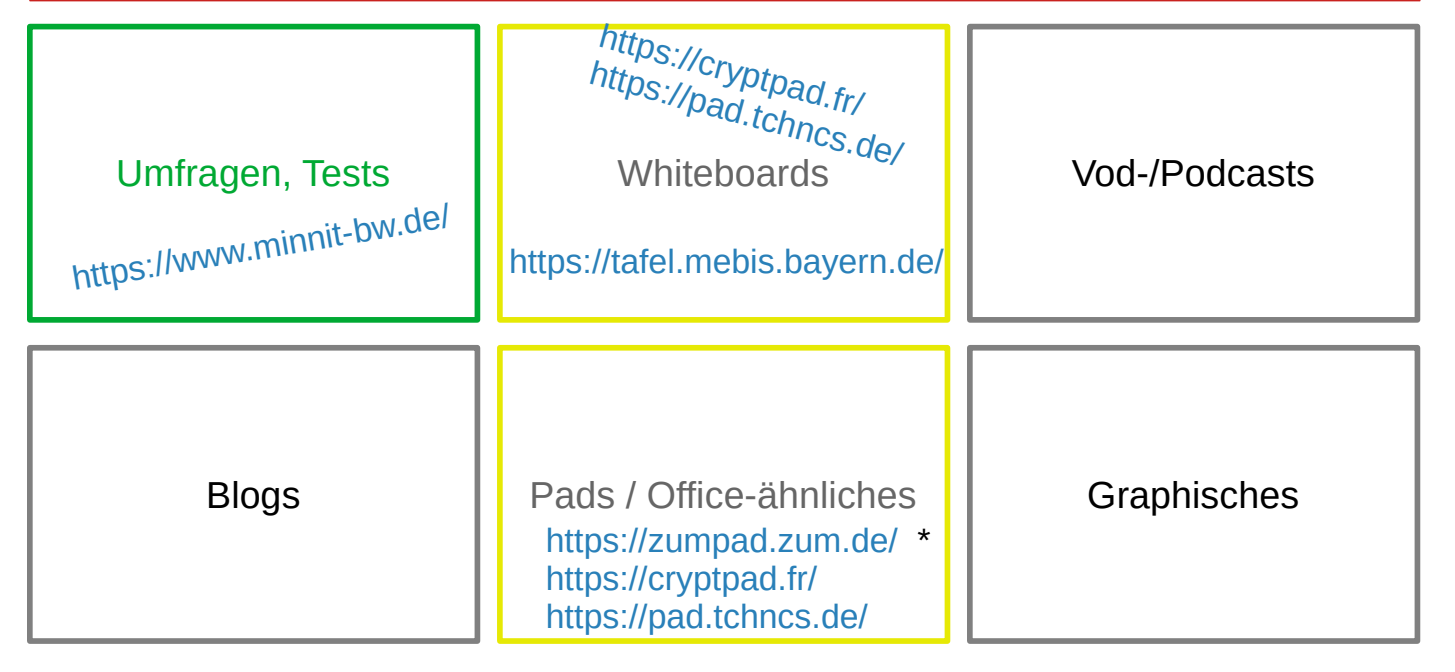

Bitte beachten:

- Cryptpad verschlüsselt die darin abgelegt[en Daten auch gegenüb](https://cryptpad.fr/)er dem Serverbetreiber, der somit ohne Kennt[nis des URL keine Einblick n](https://pad.tchncs.de/)ehmen kann
- Die Nutzung eines Dienstes kann immer rechtlich kritisch sein. Das hängt wie immer – von der Art der Nutzung und der Kategorie der verarbeiteten Daten ab! Vergleiche hierzu die Präsentation zum Thema Datenschutz; die Einschätzung kann je nach Szenario also auch unzulässig sein.

Links:

- <https://www.minnit-bw.de/>
- <https://cryptpad.fr/>
- <https://pad.tchncs.de/>
- <https://tafel.mebis.bayern.de/>
- <https://zumpad.zum.de/>
- Vgl. <https://github.com/ether/etherpad-lite/wiki/Sites-that-run-Etherpad>
- Vgl. <https://hedgedoc.org/>
- ●

#### Externe Verlinkung II

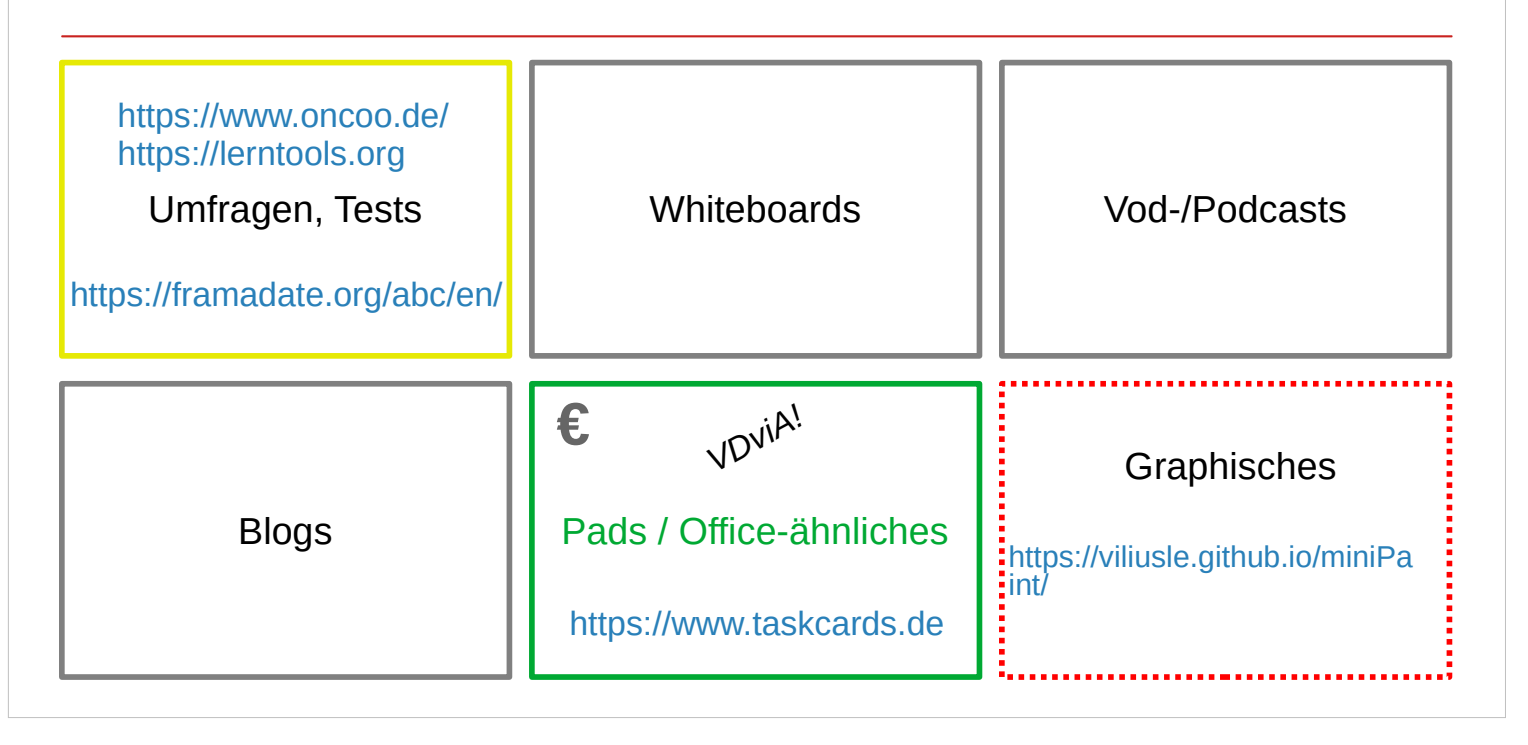

Die Nutzung eines Dienstes kann immer rechtlich kritisch sein. Das hängt – wie i[mme](https://viliusle.github.io/miniPaint/)r – von der Art der Nutzung und der Kateg[orie der verarbeiteten Daten ab!](https://www.taskcards.de/) Vergleiche hierzu die Präsentation zum Thema Datenschutz; die Einschätzung kann je nach Szenario also auch unzulässig sein.

Links

- <https://www.oncoo.de/>
- <https://lerntools.org/>
- <https://framadate.org/abc/en/>
- <https://www.taskcards.de/>
- <https://viliusle.github.io/miniPaint/>
- ...